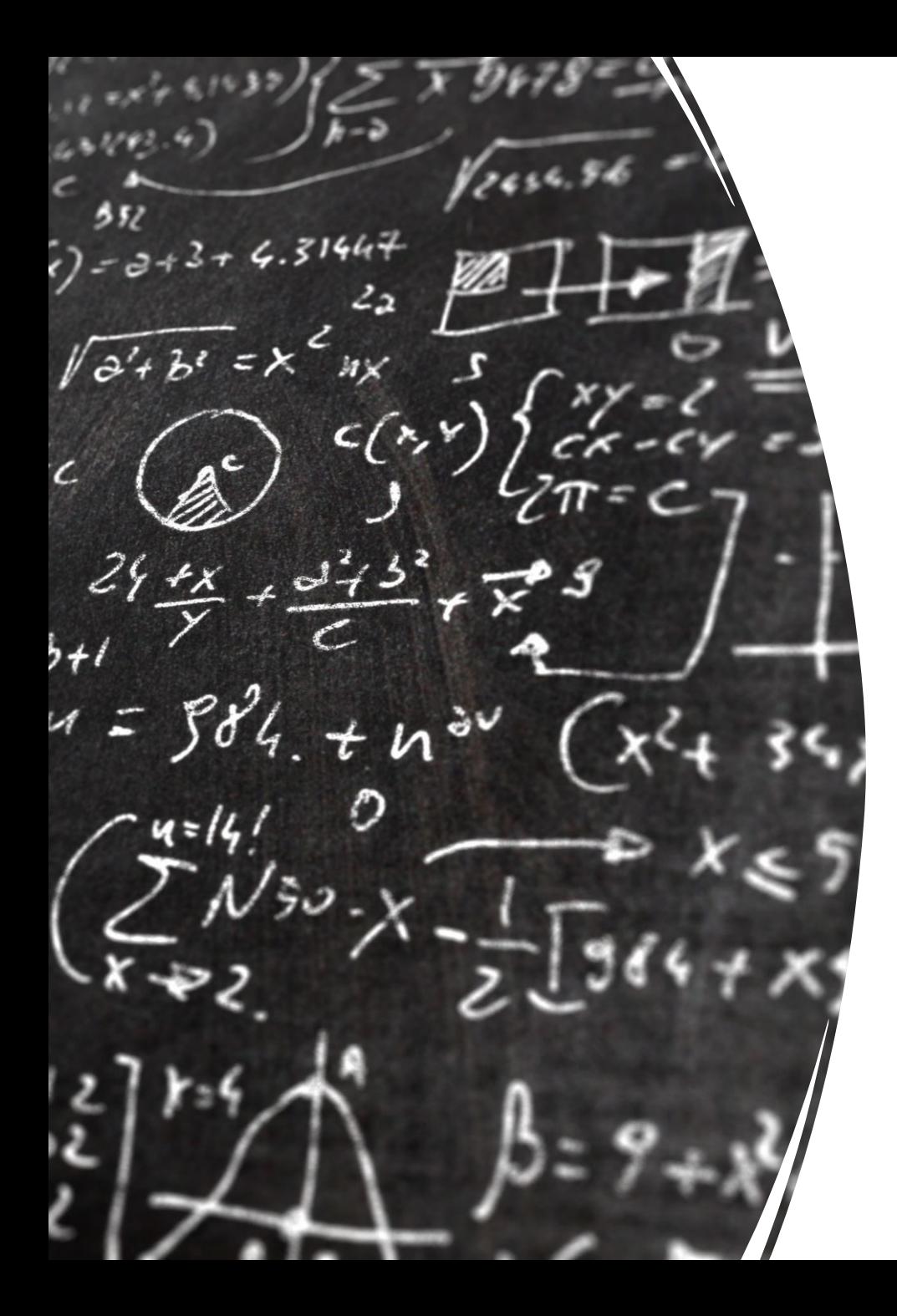

## CS 113 – Computer Science I

## Lecture 11 - Loops

Adam Poliak 02/22/2023

## Announcements

- $\bullet$  HW04  $-$ 
	- due tomorrow night (Wednesday 02/22)
- HW05 loops
	- Due Monday 02/27
	- Short implementing just 7 methods
- Post spring break homeworks:
	- Due Friday nights

#### Midterm – Thursday 03/02

In class, closed book

variables (int, double, char, bool, string, array) Expressions Methods Frame diagrams Conditionals Recursion Loops

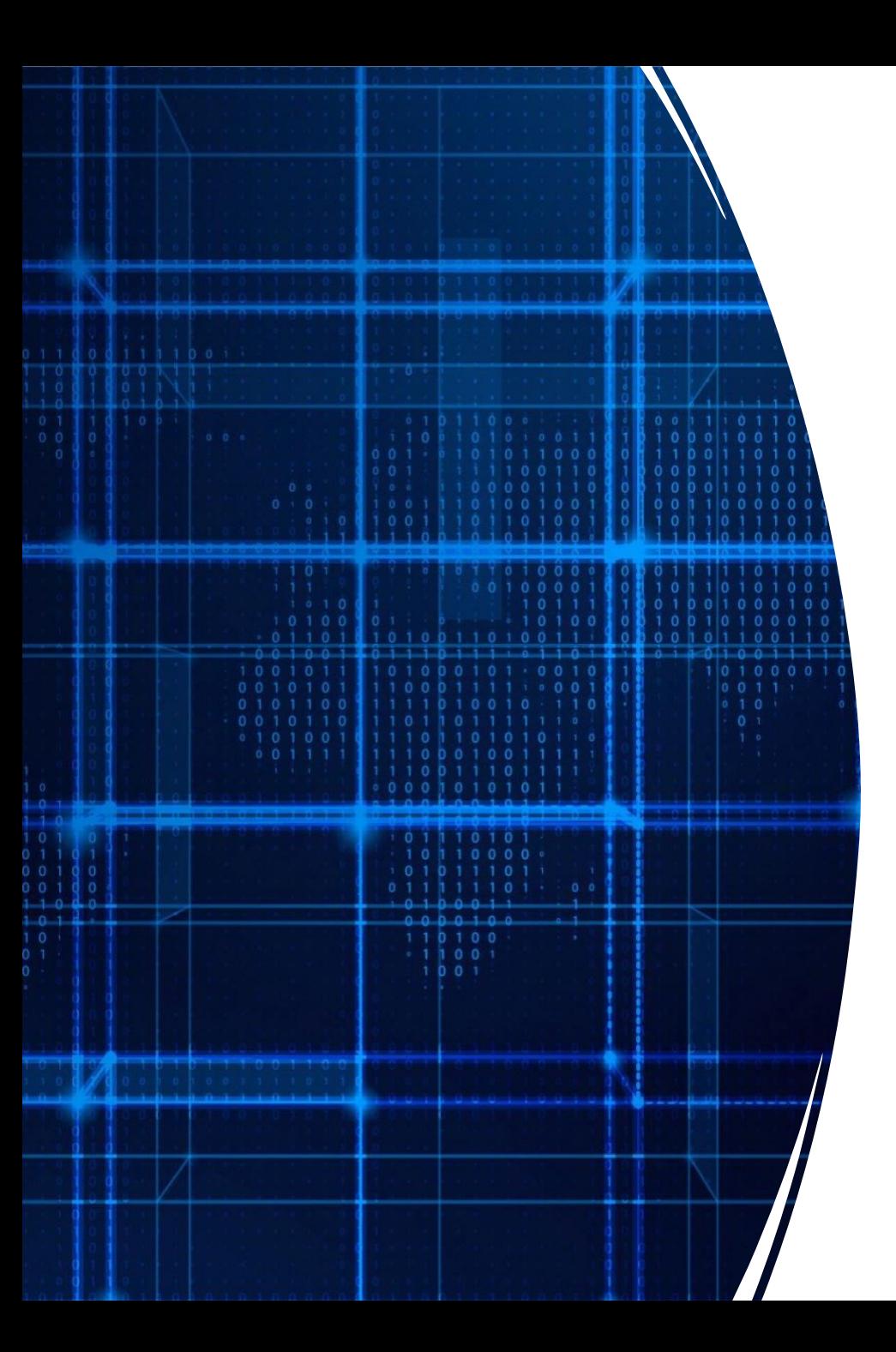

# Agenda

- Announcements
- **While Loops**
- For Loops

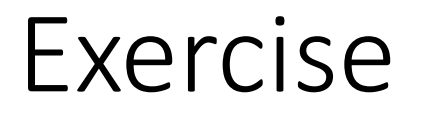

#### Suppose we wanted to ask the user for 6 numbers (int) and output their sum?

#### Loops

- Easy way to repeat some computation
- Two kinds of loops:
	- While
	- For
- Loops repeat block of code until the condition becomes false

#### Example: While Loop

```
int val = 0;
int sum = 0;
int count = 0;
while (count < 6) {
   System.out.print("Enter a number: ");
    val = sc.nextInt();
    sum = sum + val;count = count + 1;}
System.out.println("The sum is "+sum);
```
 $\mathcal{L}_{\mathcal{S}}$ 

```
int sum = 1;
int count = 0;
while (count < 3) {
    sum = sum + 2;count = count + 1;}
```
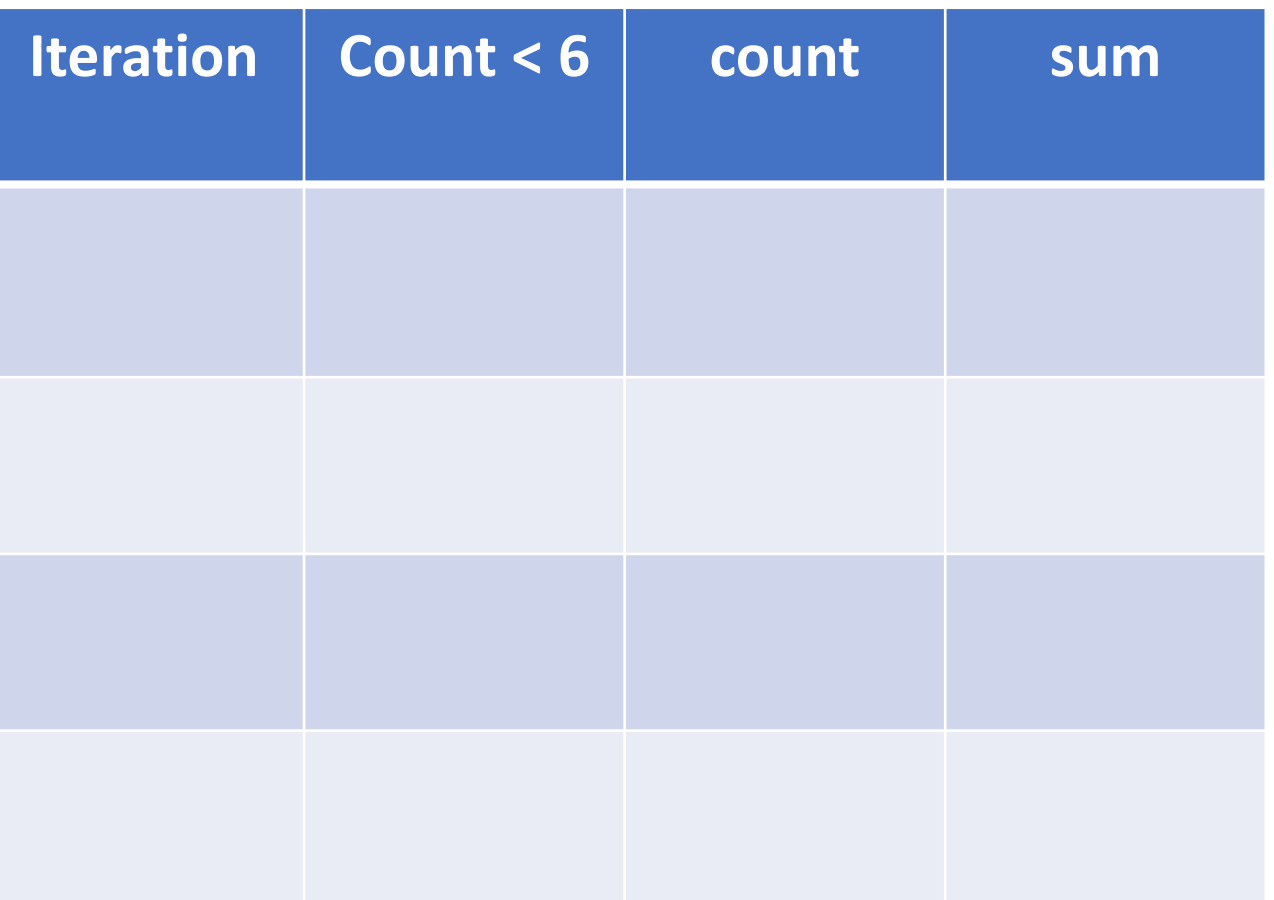

```
int sum = 1;
int count = 0;
while (count < 3) {
    sum = sum + 2;count = count + 1;}
```
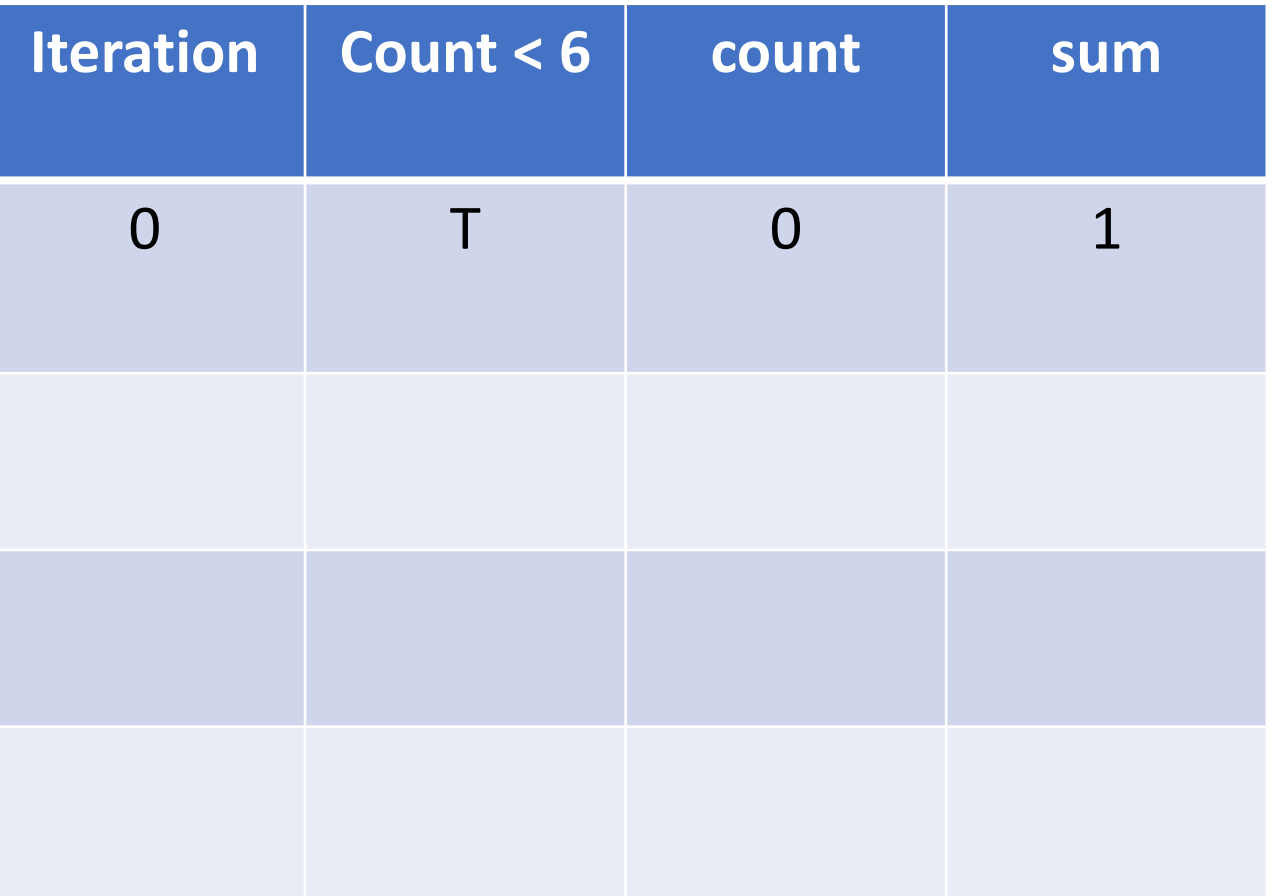

```
int sum = 1;
int count = 0;
while (count < 3) {
    sum = sum + 2;count = count + 1;}
```
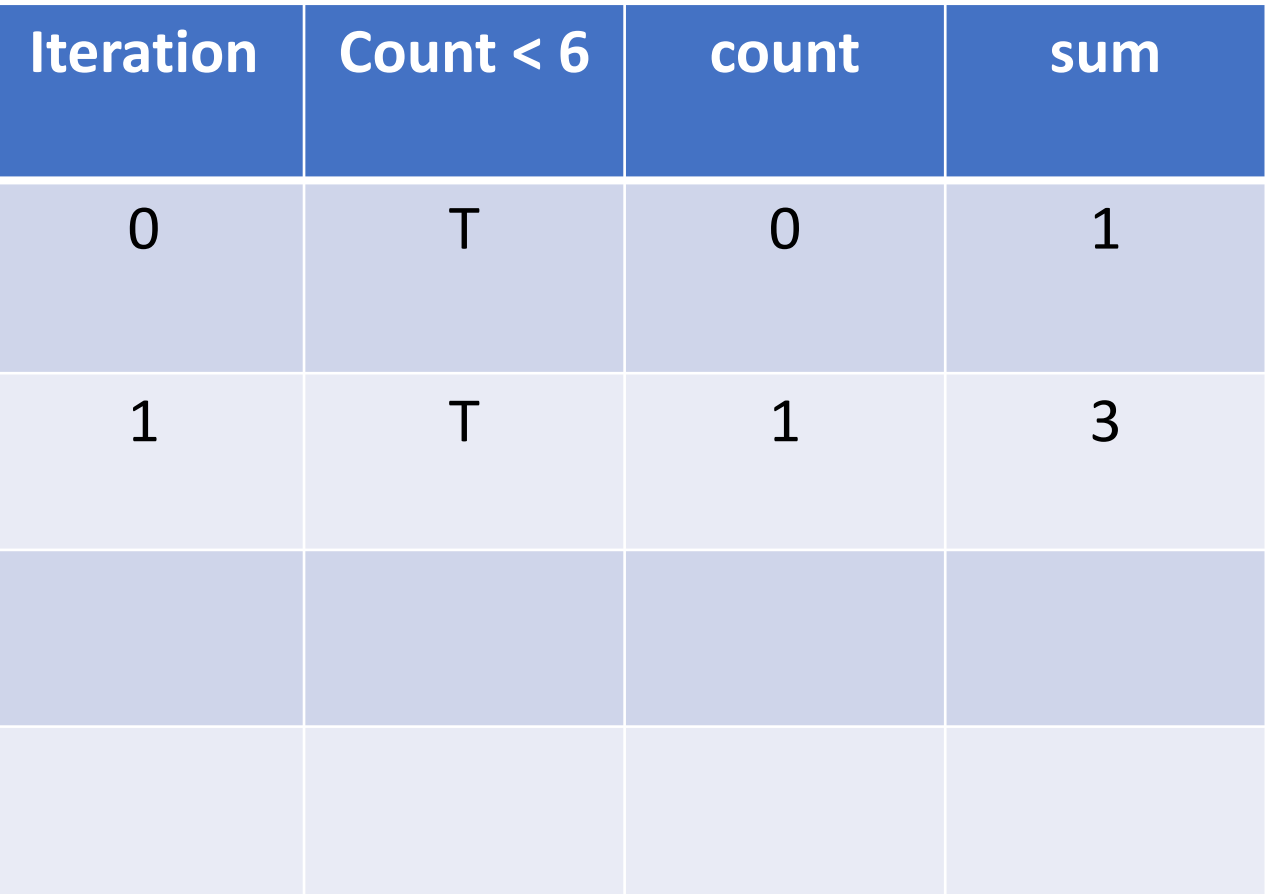

```
int sum = 1;
int count = 0;
while (count < 3) {
    sum = sum + 2;count = count + 1;}
```
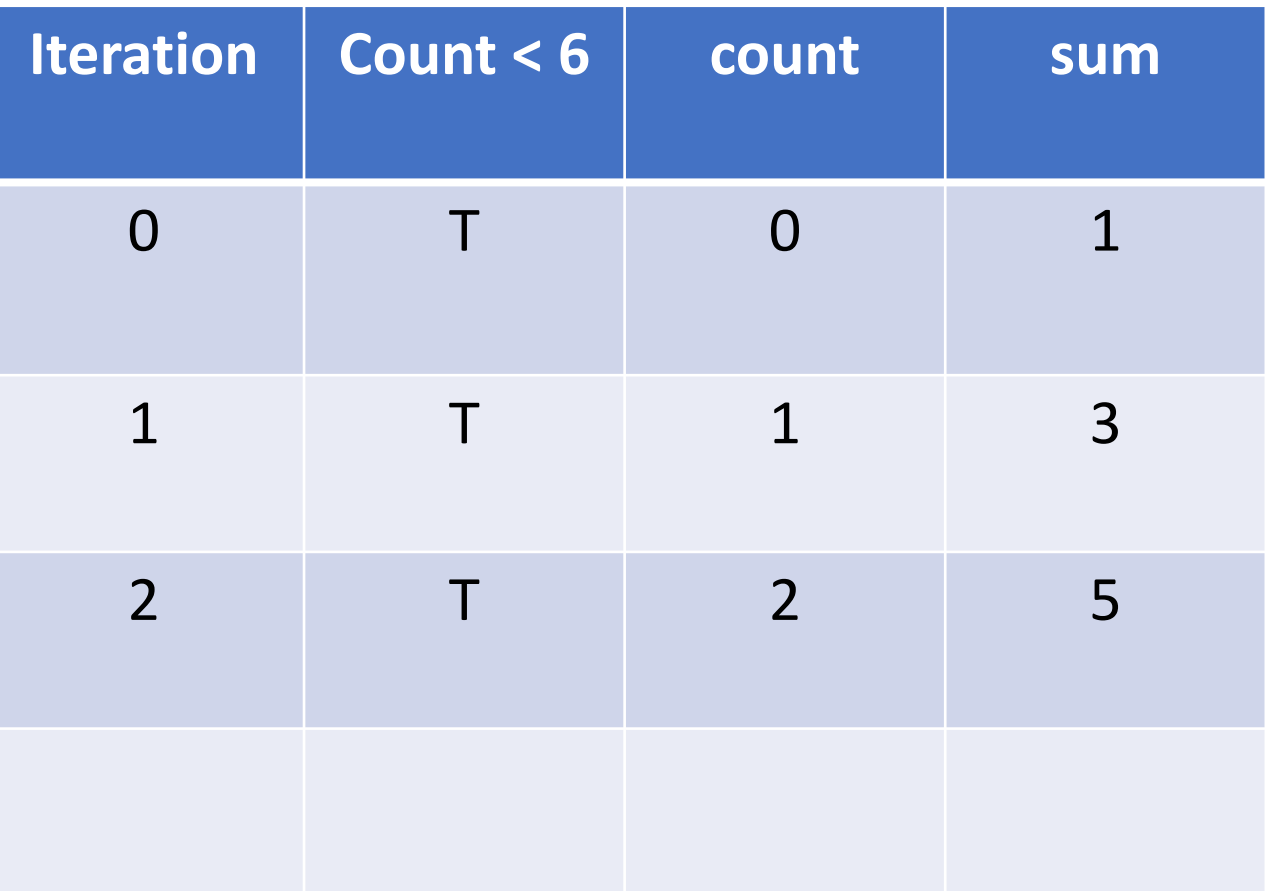

```
int sum = 1;
int count = 0;
while (count < 3) {
    sum = sum + 2;count = count + 1;}
```
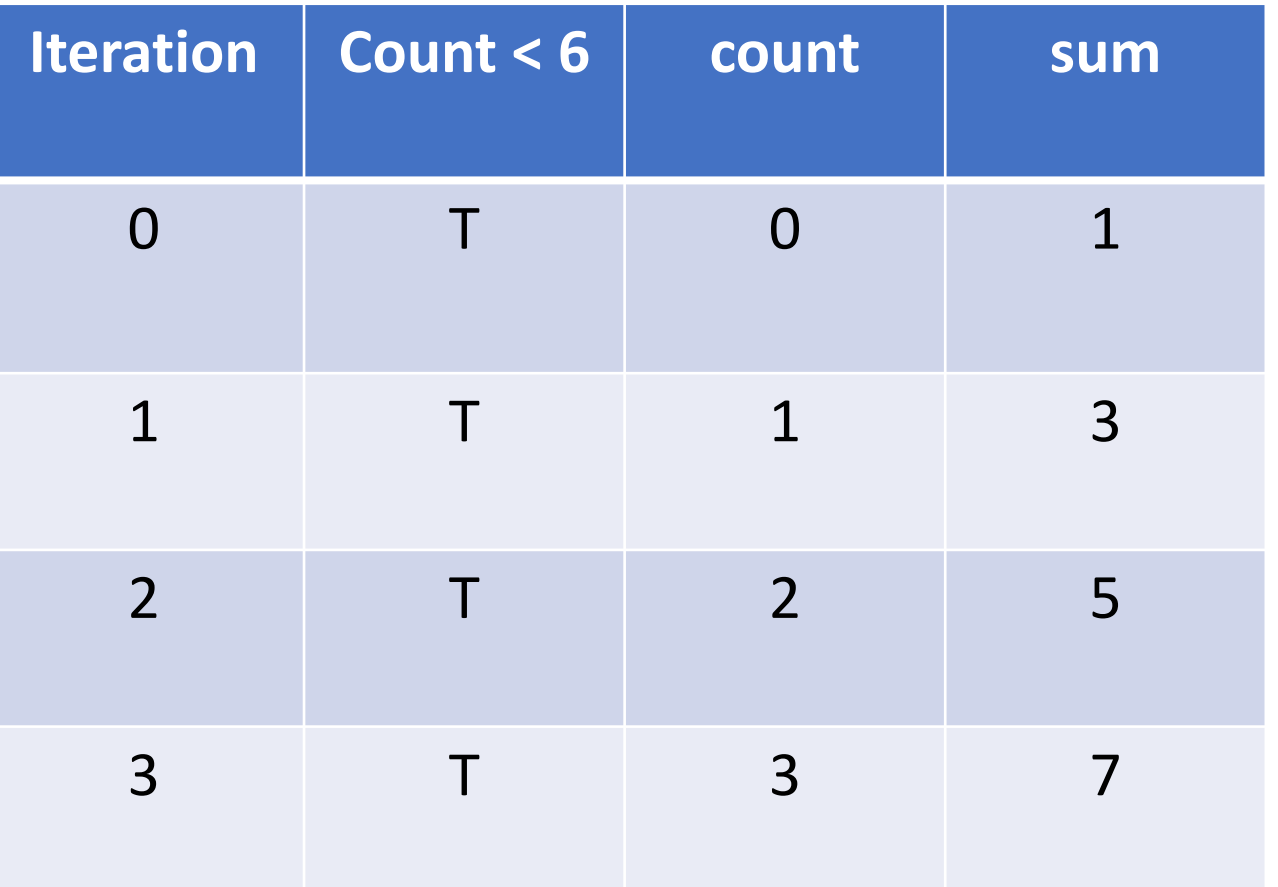

#### Exercise: Tracing loops

```
int sum = 10;
int count = 0;
while (count < 6) {
    sum = sum - 1;count = count + 2;}<br>}
```
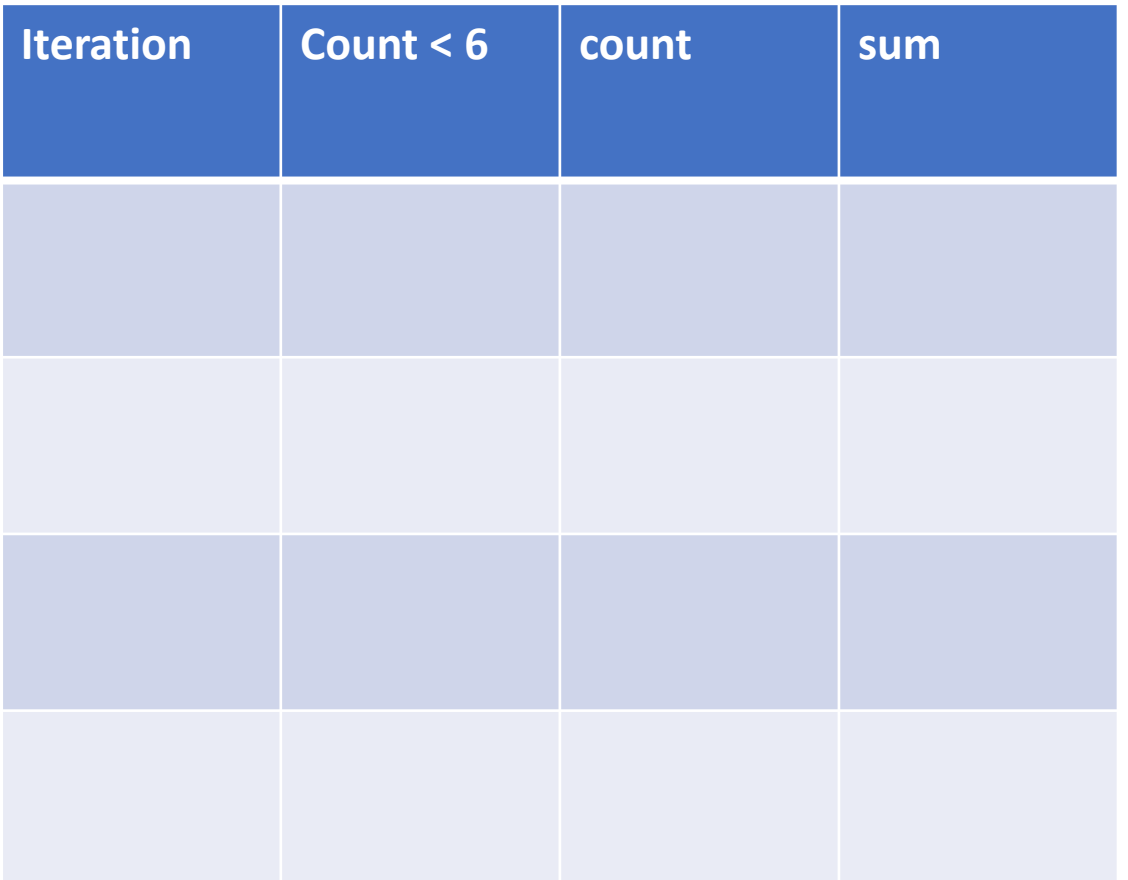

#### Accumulator pattern

Idea: Repeatedly update a variable (typically in a loop)

Pattern:

- 1. Initialize accumulator variable
- 2. Loop until done
	- 1. Update the accumulator variable

Because updating variable values is so common, language such as Java provide shorthand syntax for it

```
sum = sum + 2count = count + 1count = count - 1product = product * 2
divisor = divisor / 2message = message + "lol!"
```
Because updating variable values is so common, language such as Java provide shorthand syntax for it

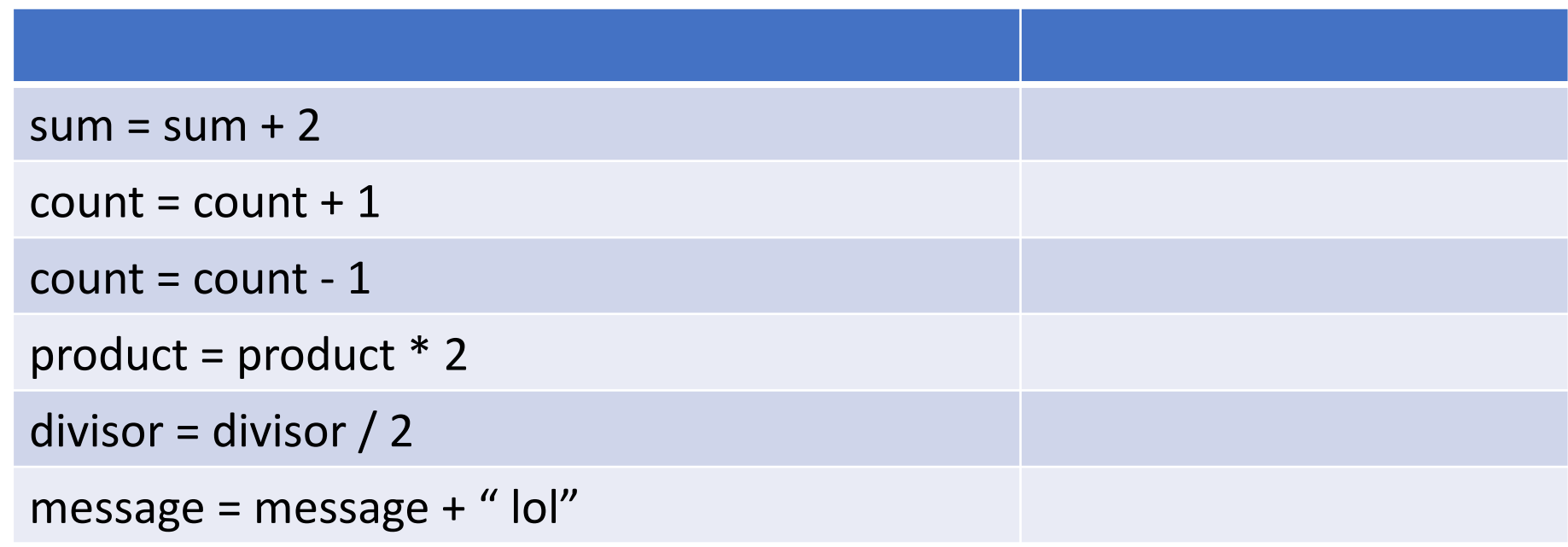

Because updating variable values is so common, language such as Java provide shorthand syntax for it

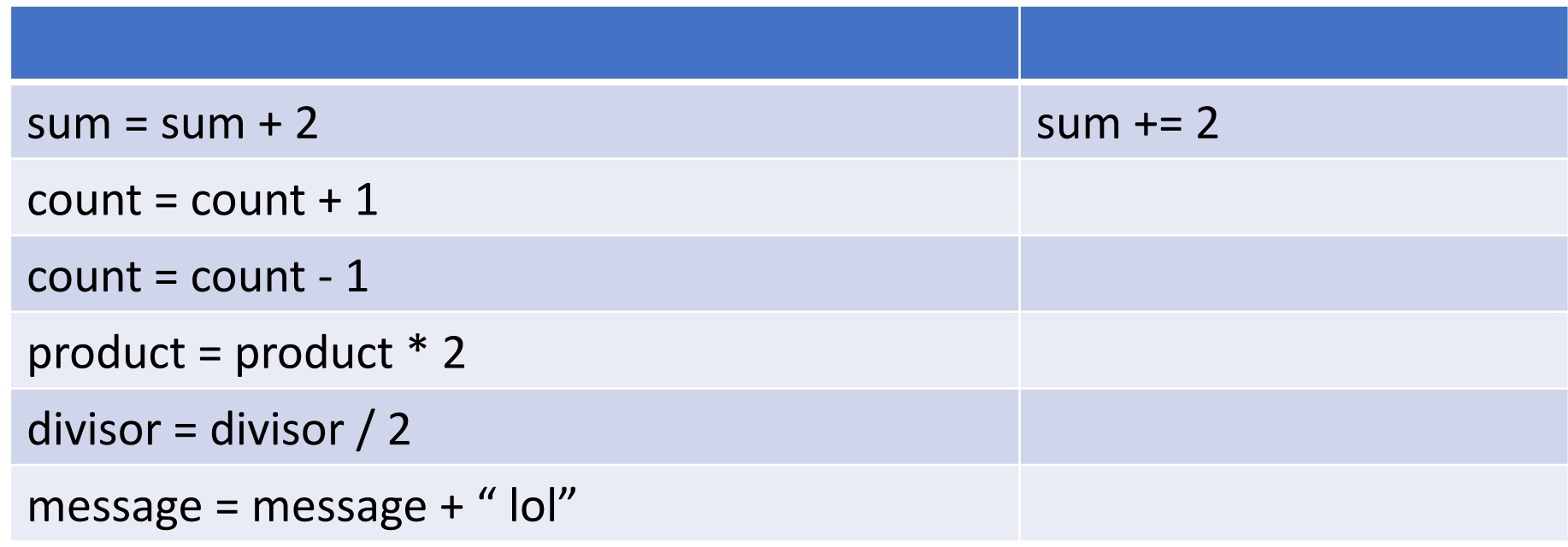

Because updating variable values is so common, language such as Java provide shorthand syntax for it

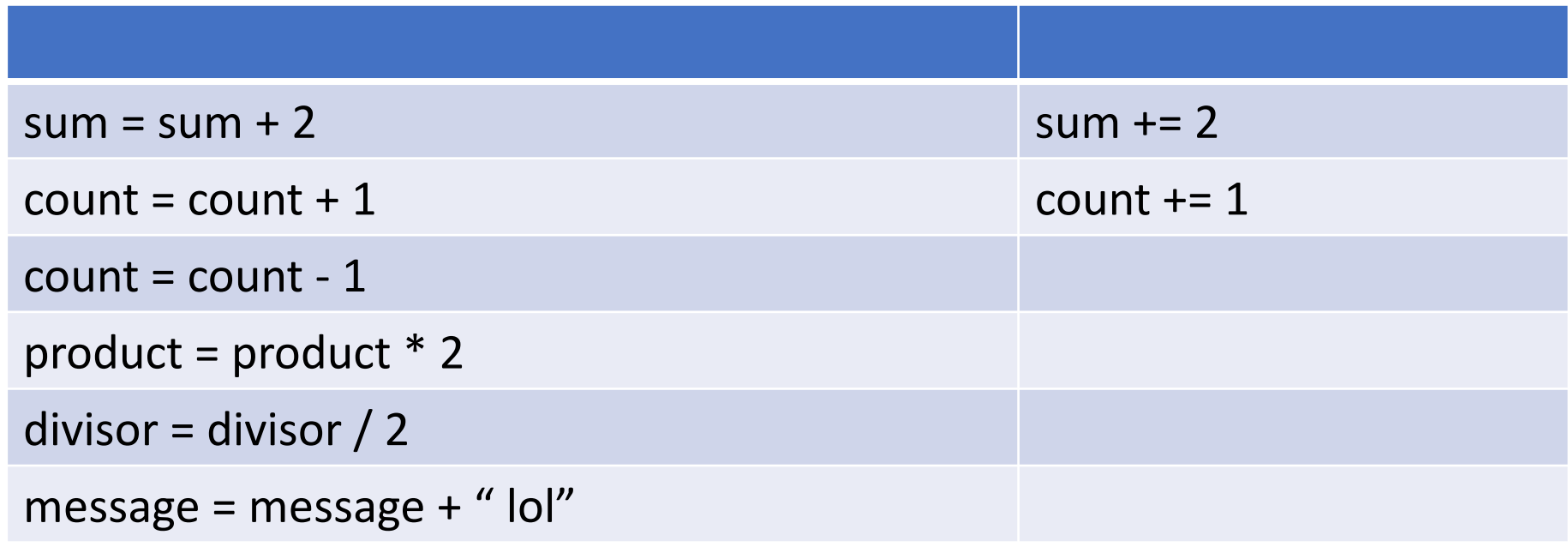

Because updating variable values is so common, language such as Java provide shorthand syntax for it

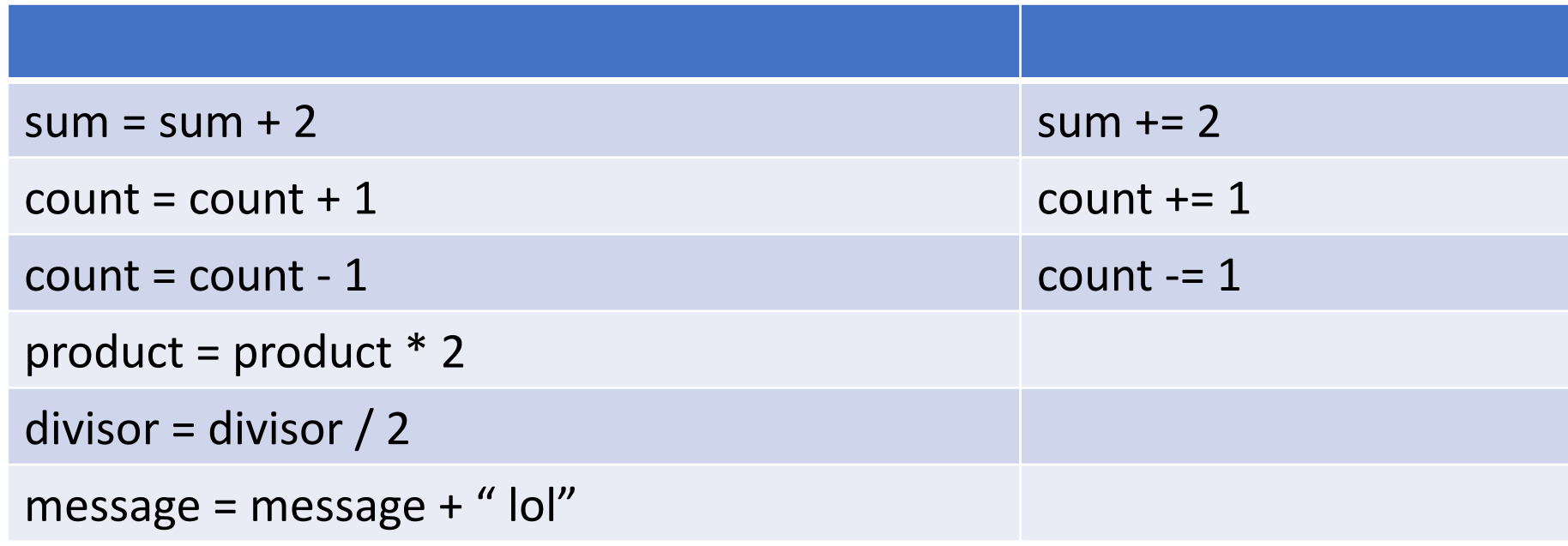

Because updating variable values is so common, language such as Java provide shorthand syntax for it

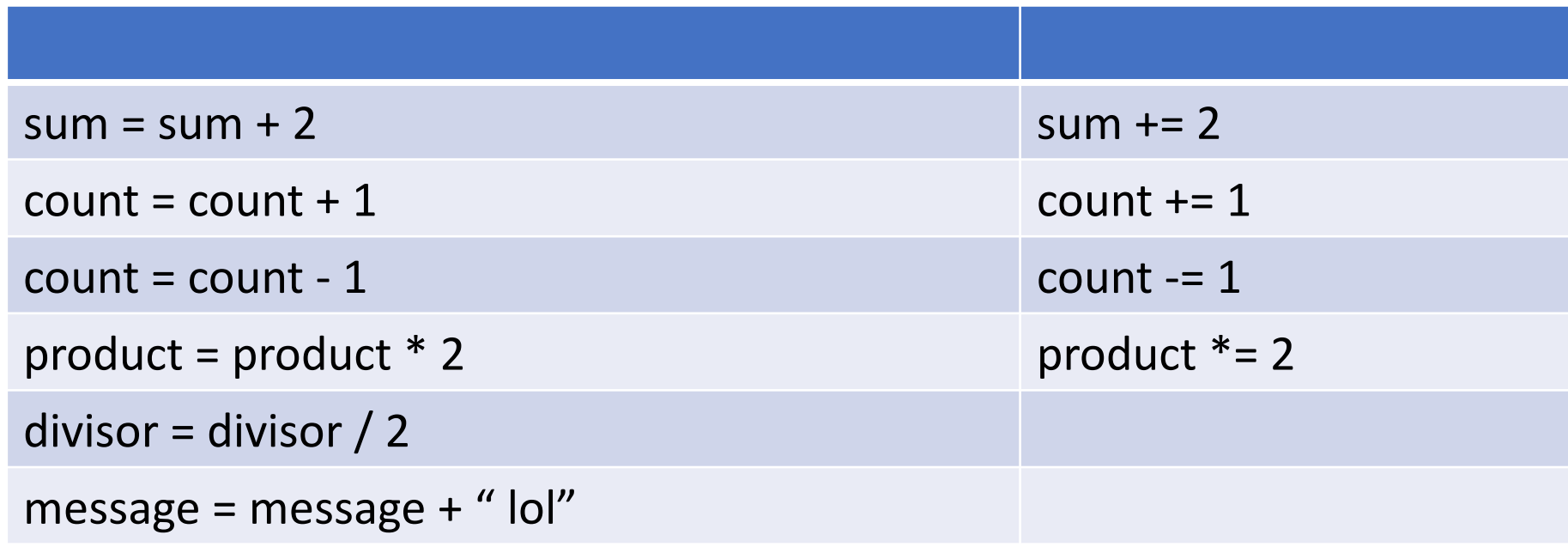

Because updating variable values is so common, language such as Java provide shorthand syntax for it

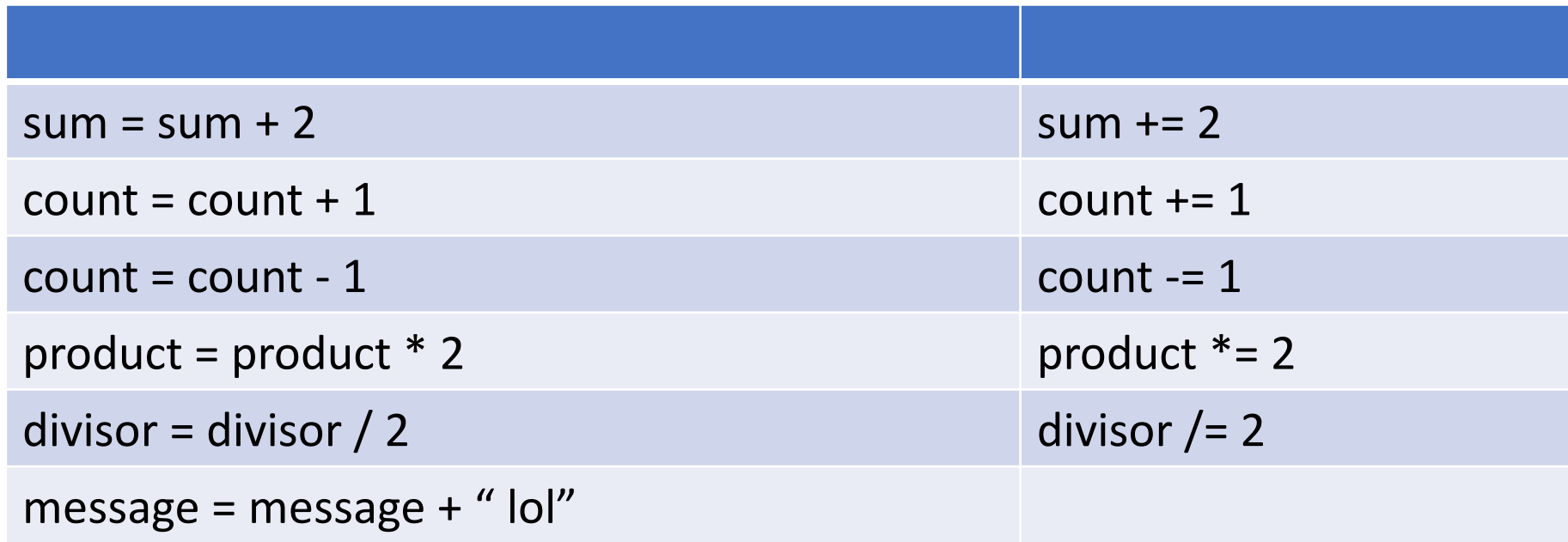

Because updating variable values is so common, language such as Java provide shorthand syntax for it

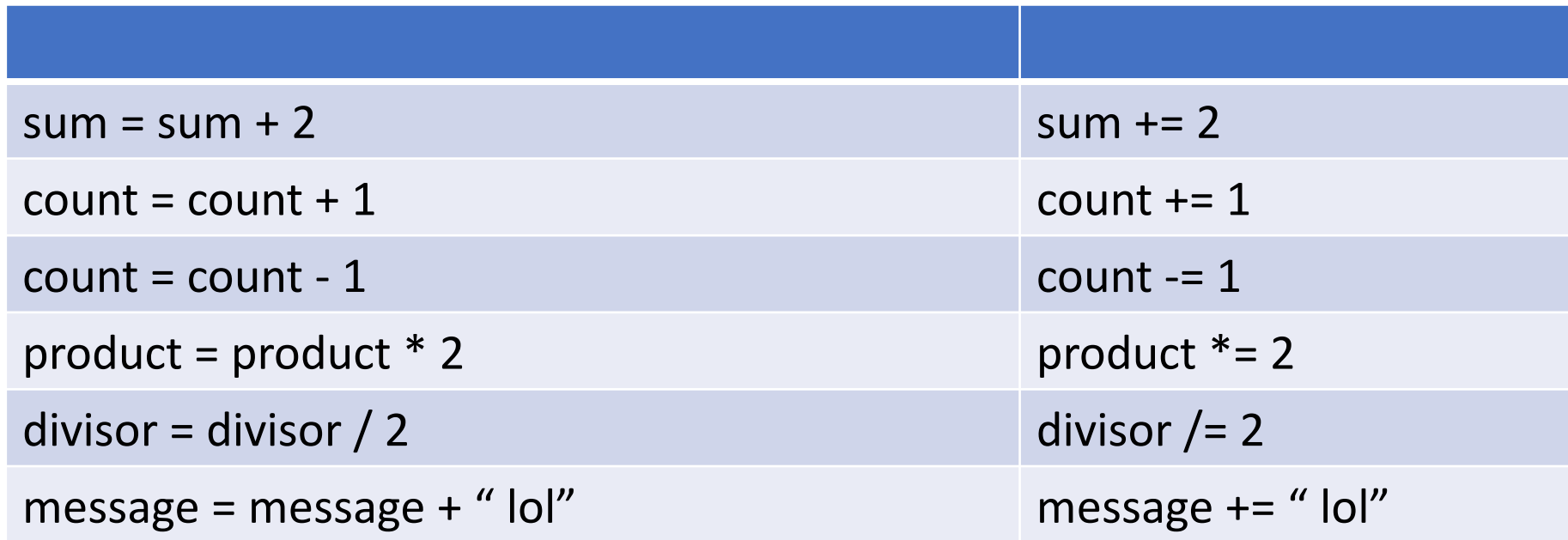

### Exercise: Write a program that computes powers of 2

Write a program, LoopPow2.java, that computes powers of twos. For example,

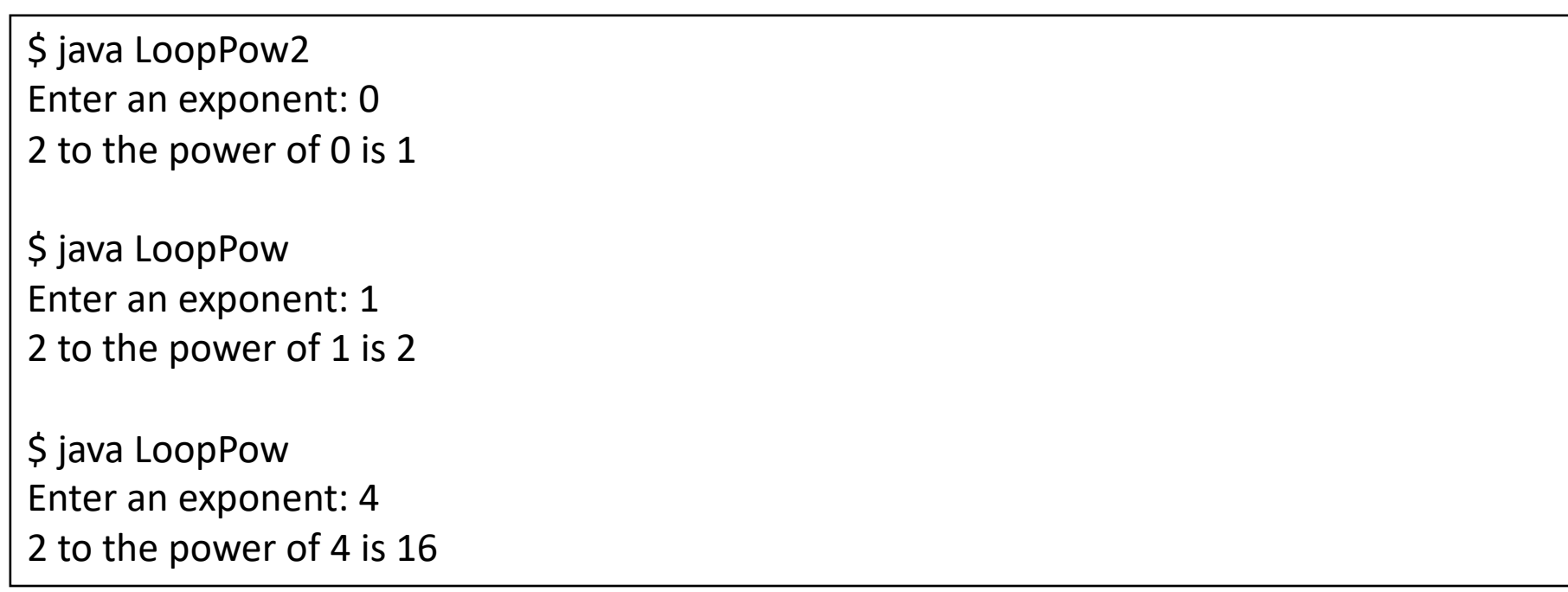

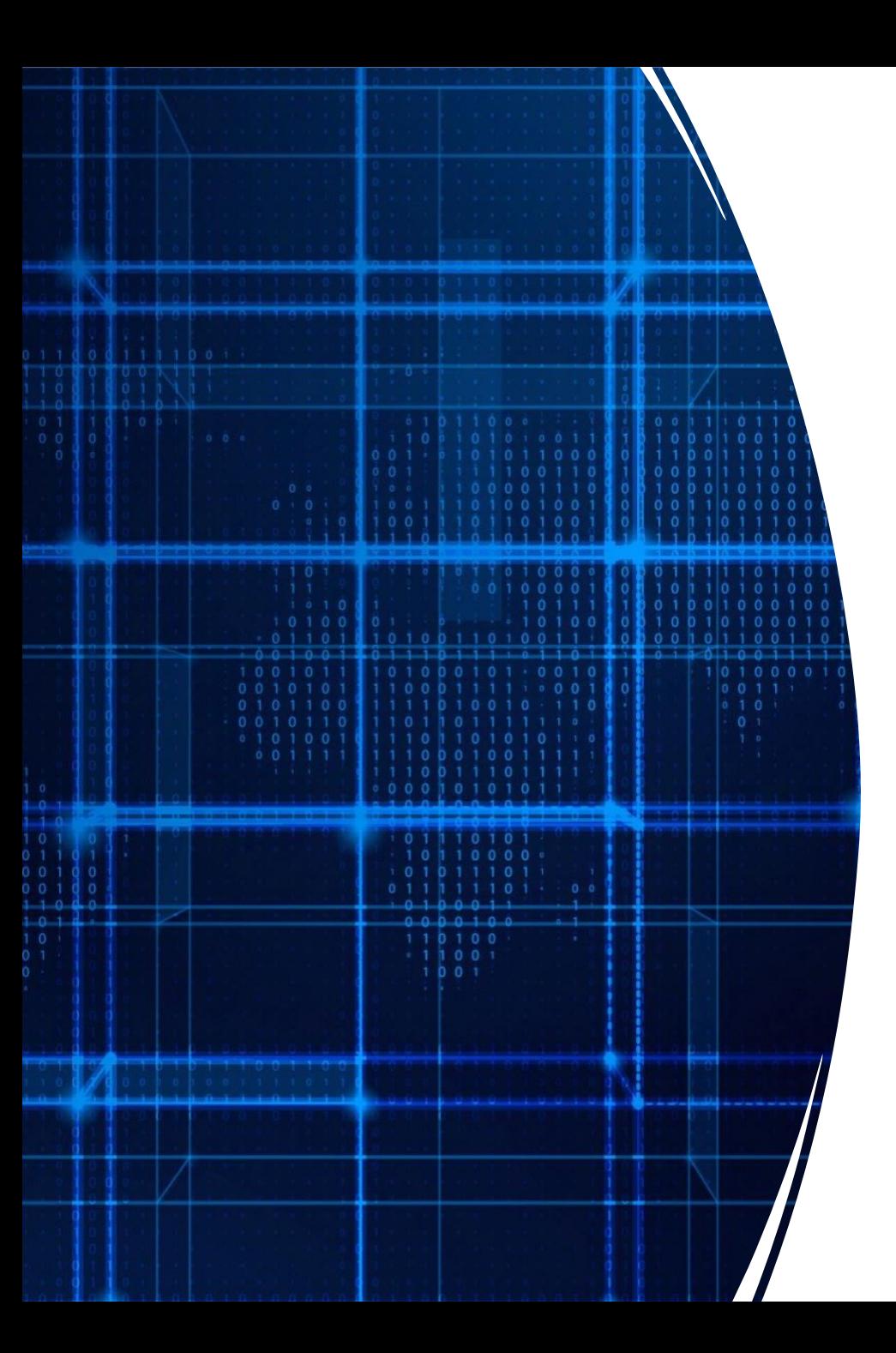

# Agenda

- Announcements
- While Loops
- **For Loops**

#### Example: For Loop

 $\blacktriangleleft$ 

```
int val = 0;
String valStr = "";
int sum = 0;
for (int count = 0; count < 6; count = count +1) {
    System.out.print("Enter a number: ");
    valStr = System.console().readLine();
    val = Integer.parseInt(valStr);
    sum = sum + val;}
System.out.println("The sum is "+sum);
```
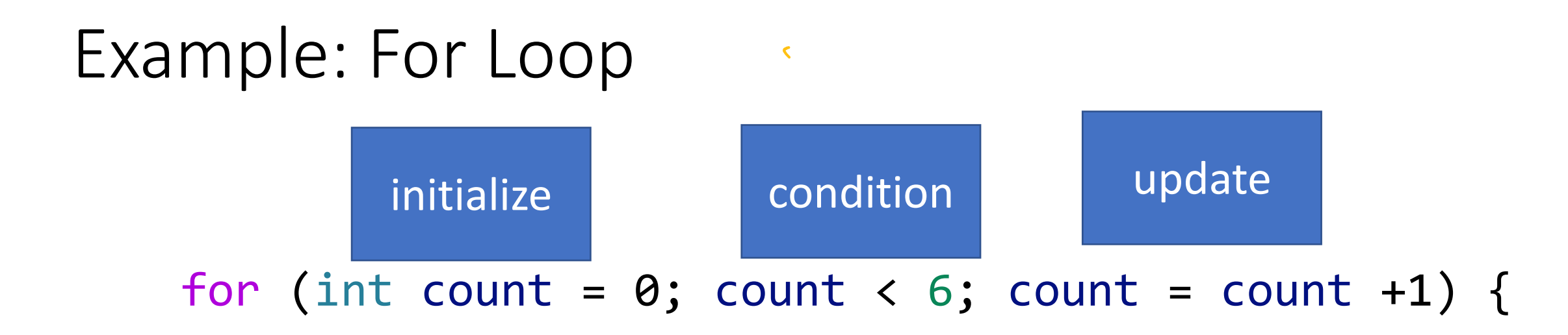

}

## Exercise: Tracing loops

String pattern = ""; for (int  $i = 0$ ;  $i < 3$ ;  $i++)$  {  $pattern = pattern + \frac{r(x,y)}{f}$ } System.out.println(pattern);

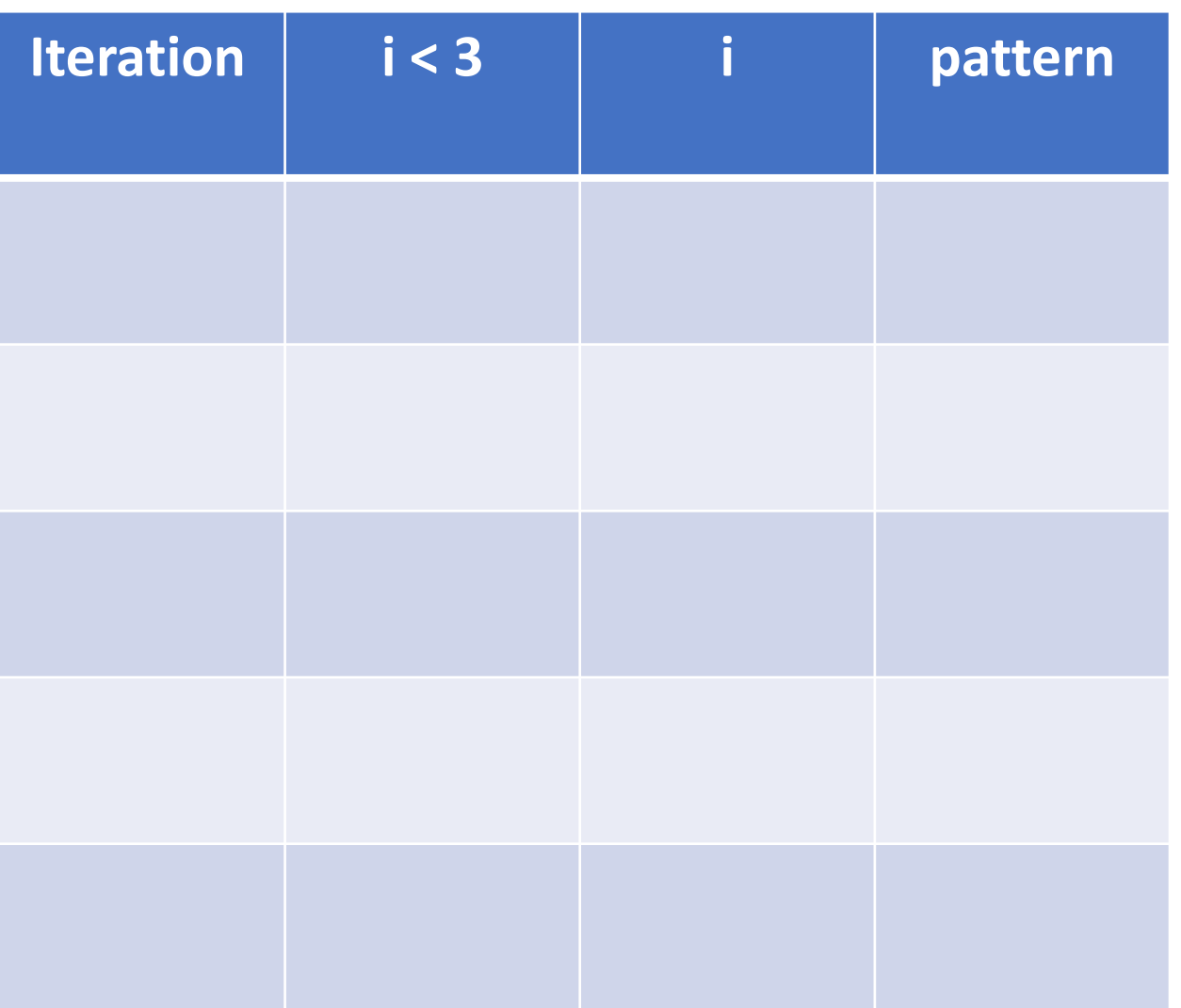

## Exercise: Tracing loops

String pattern = ""; for (int  $i = 0$ ;  $i < 3$ ;  $i++)$  {  $pattern = pattern + \frac{r(x,y)}{f}$ } System.out.println(pattern);

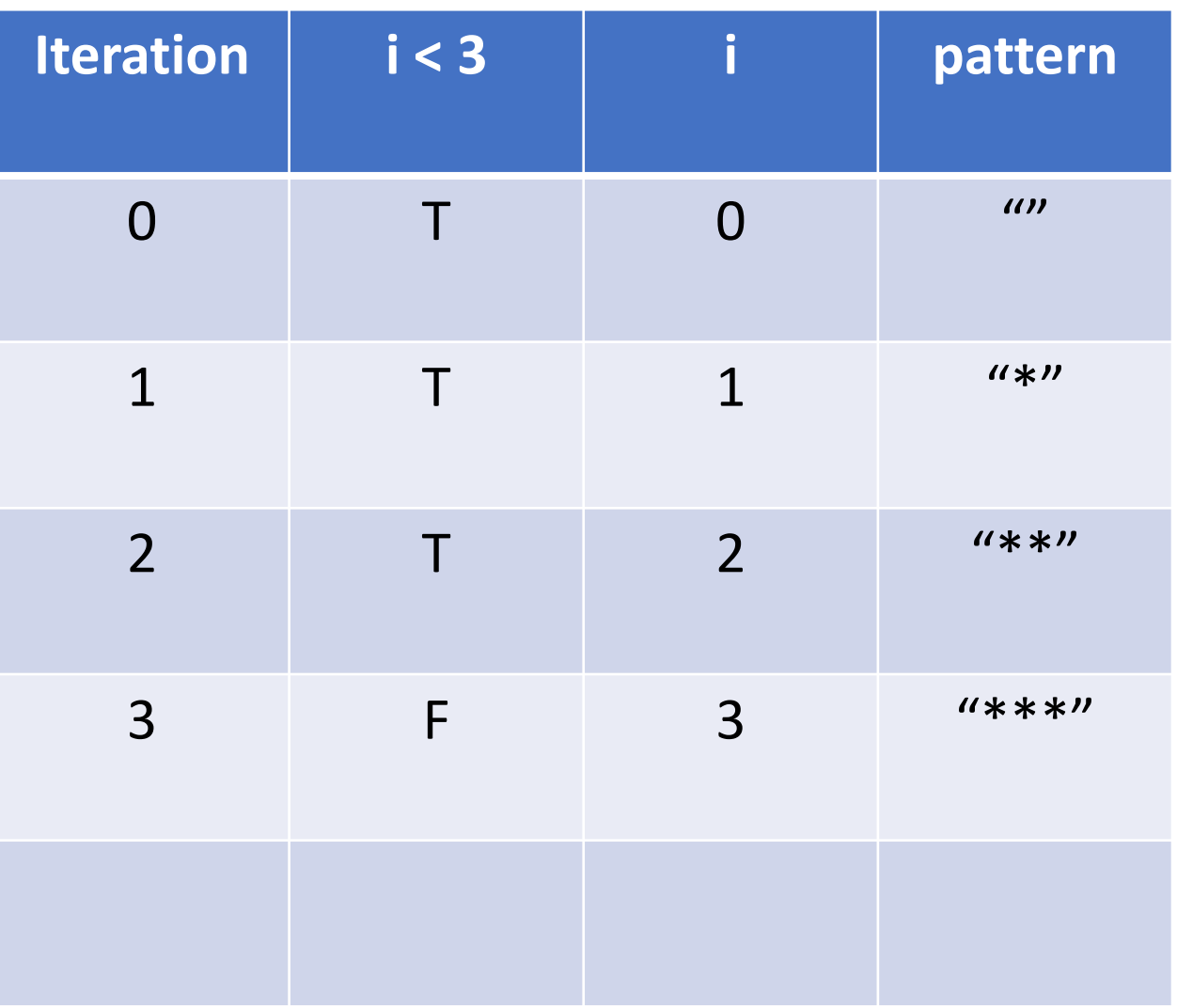

#### Exercise: LoopPattern.java

```
$ java LoopPattern
Enter a length: 5
*-*-*
$ java LoopPattern
Enter a length: 10
*-*-*-*-*-
$ java LoopPattern
Enter a length: 0
$ java LoopPattern
Enter a length: 1
*
```
#### Exercise: Nested loops

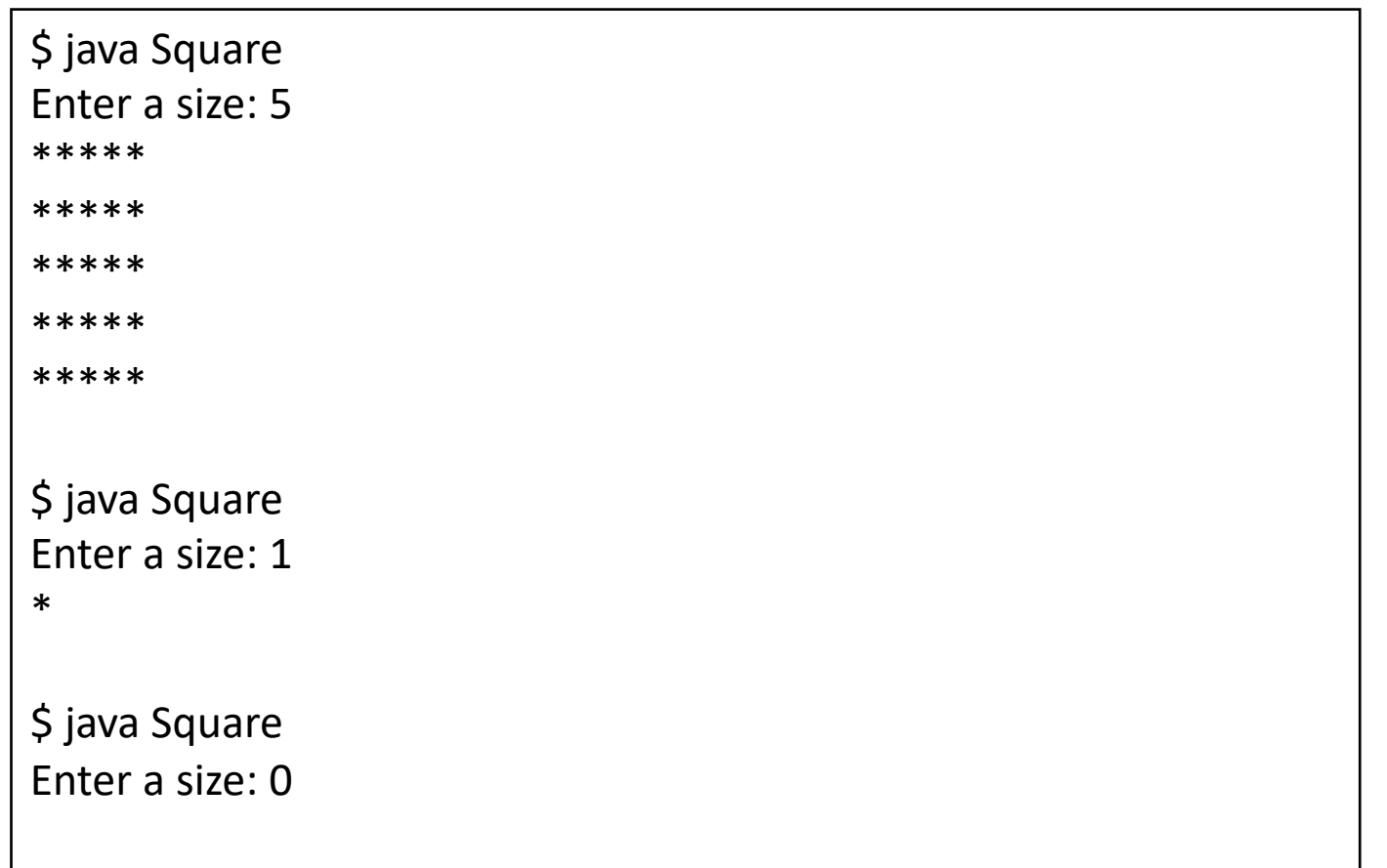

#### Iterating through an array

Write a method called printArray that takes in an array of integers and prints out the values in each array:

*printArray({1,2,3,4}) -> "1 2 3 4"*

#### Bank example

Keep track of account balances

Use an array:

Each index represents another account The value represents the account's balance

Determine how many accounts we can hold:

Create a new array of fixed size

#### Bank example

Over time our bank becomes successful, lots of new clients

No more space for new customers

Implementation issue: running out of space in our array

Solution: build a bigger bank!

### Building a bigger bank

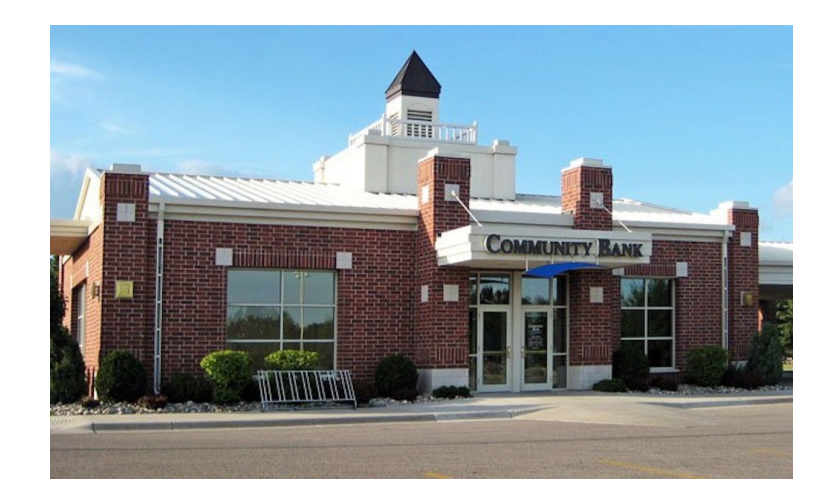

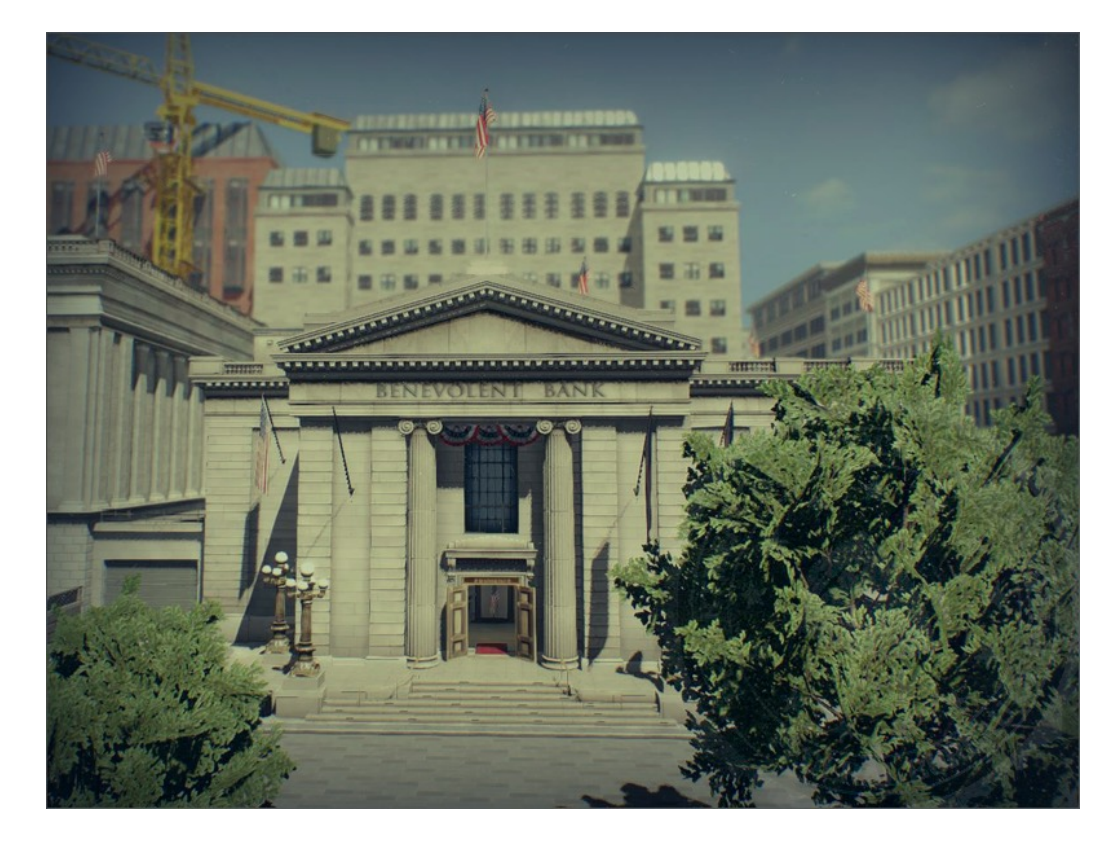

## Copying arrays

#### Old bank

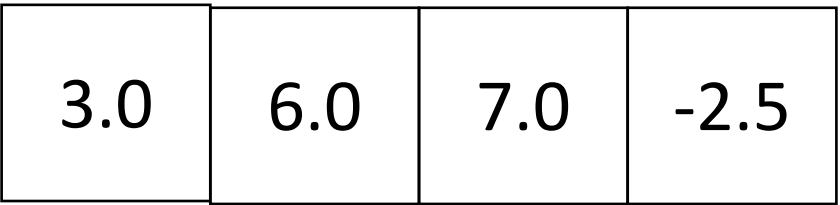

### Copying arrays – build the new bank/array

#### Old bank

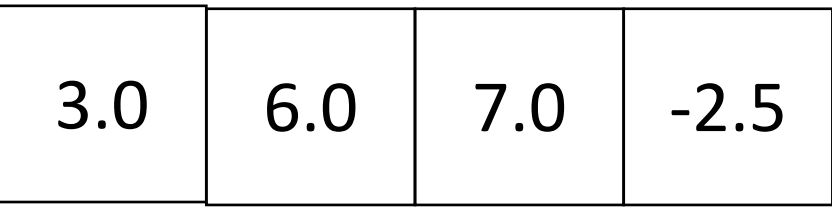

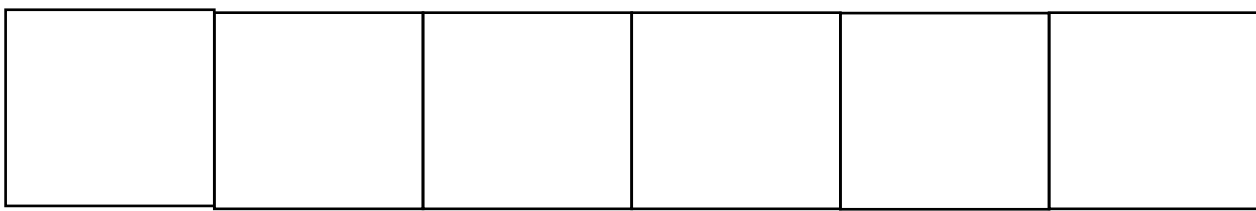

#### Old bank

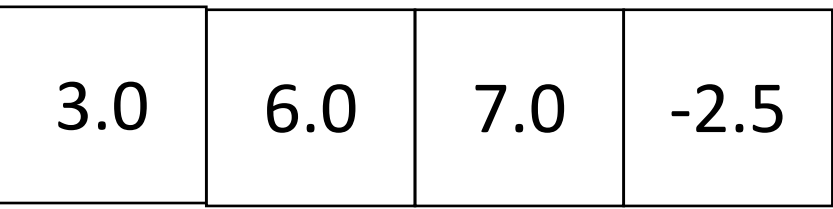

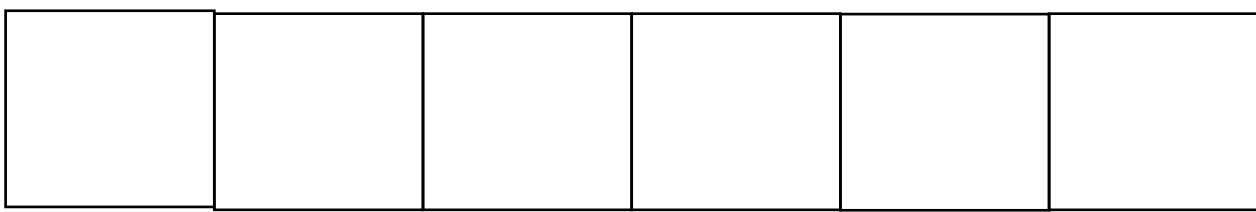

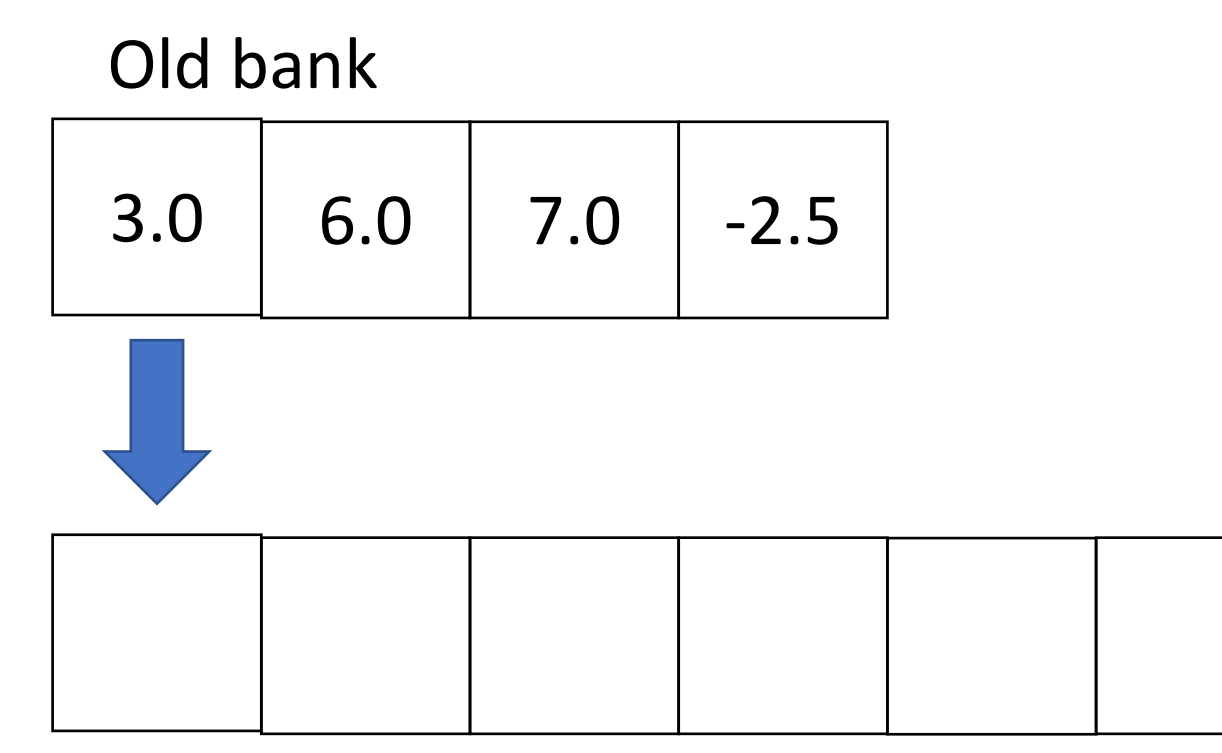

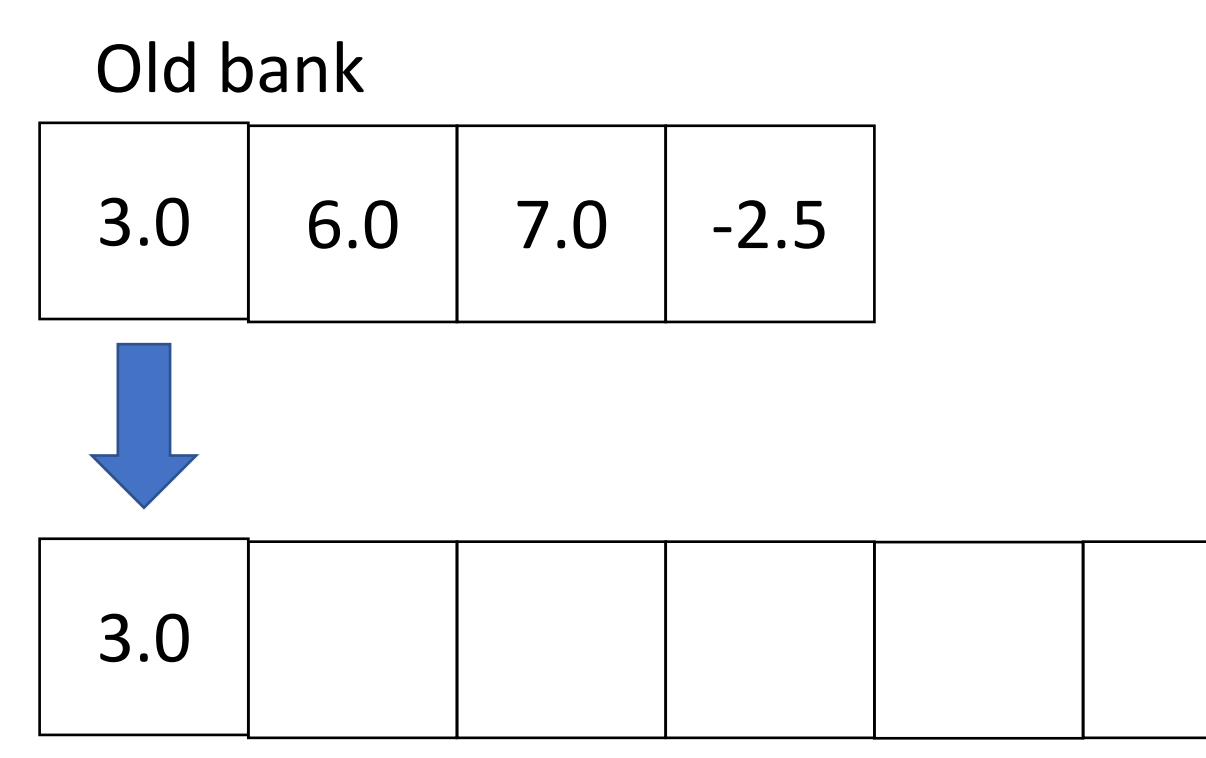

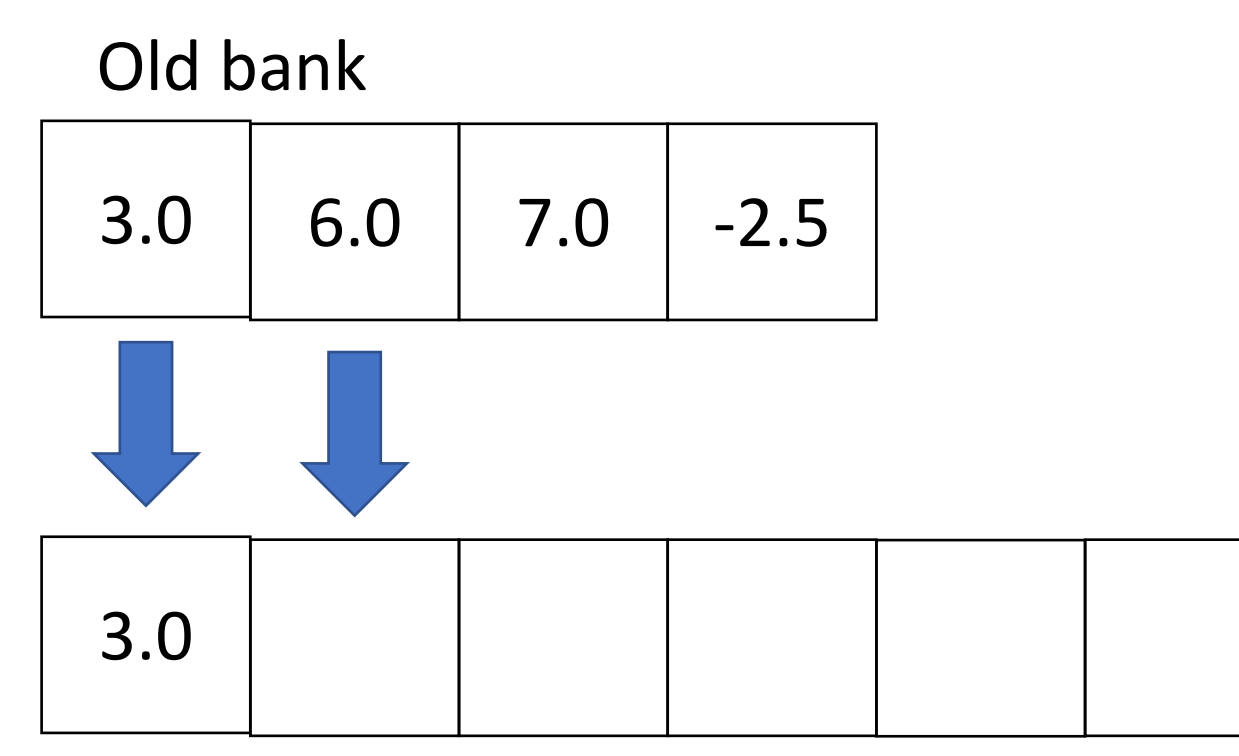

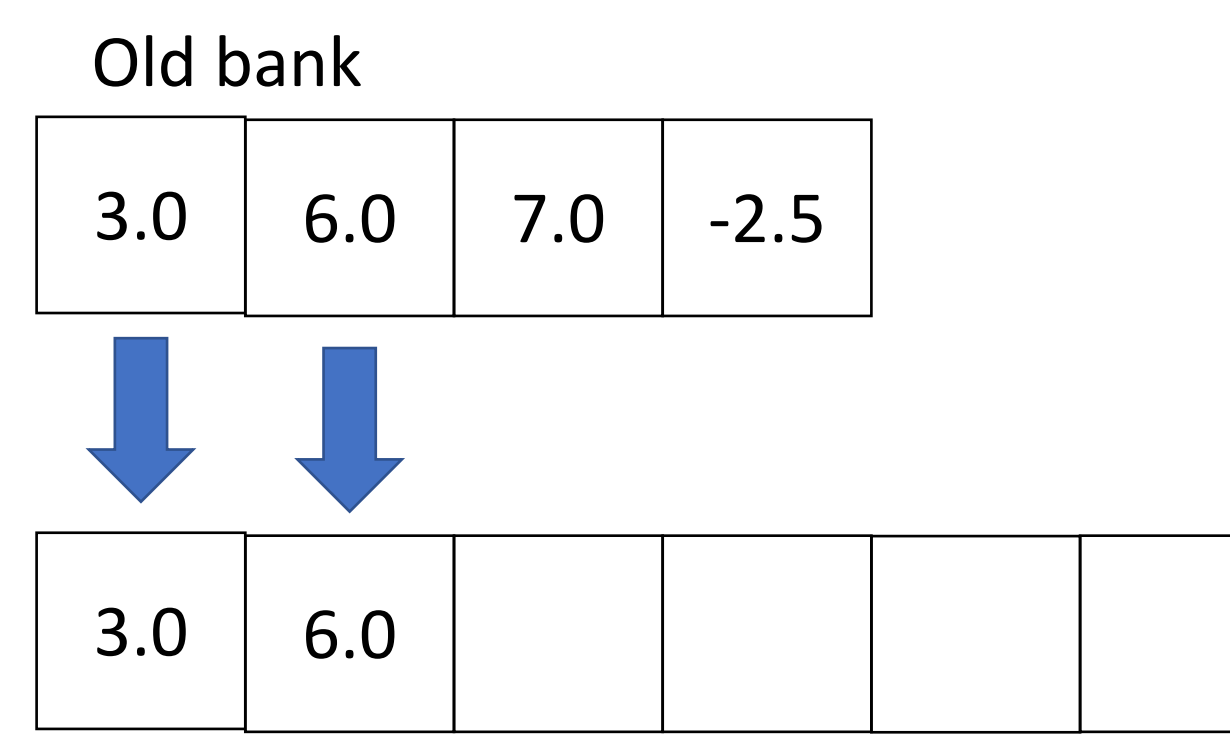

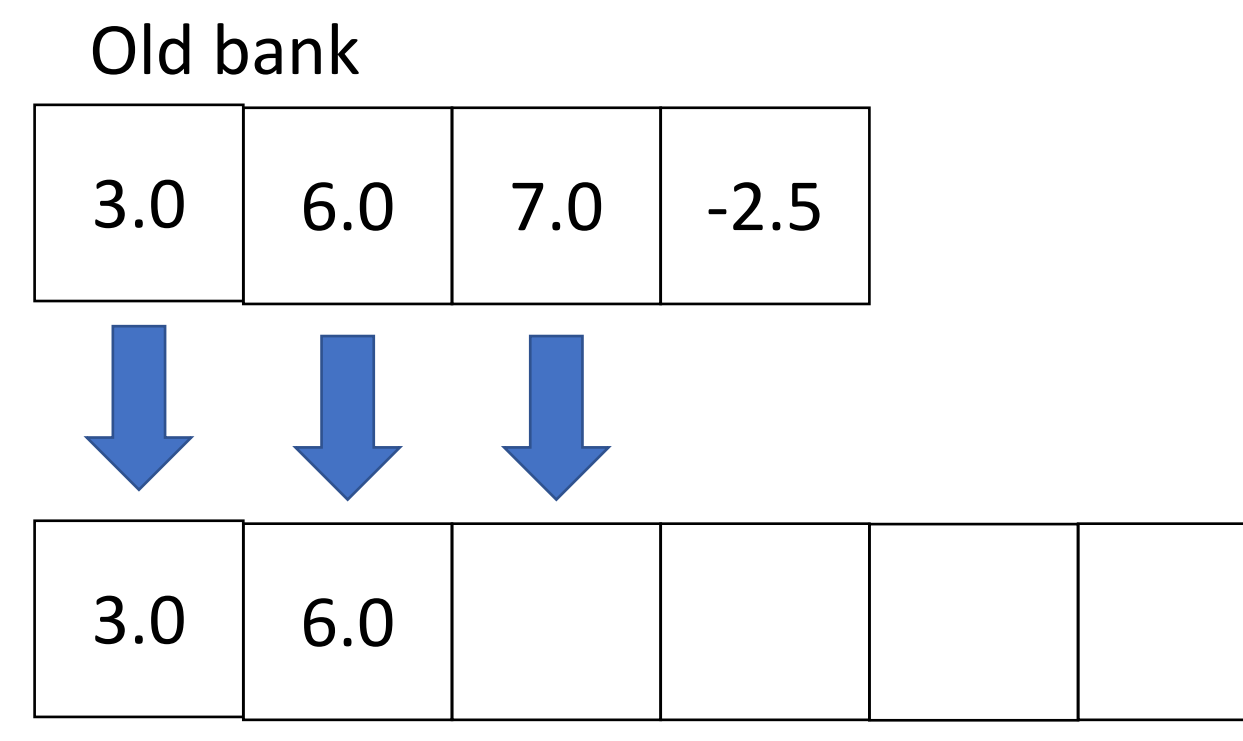

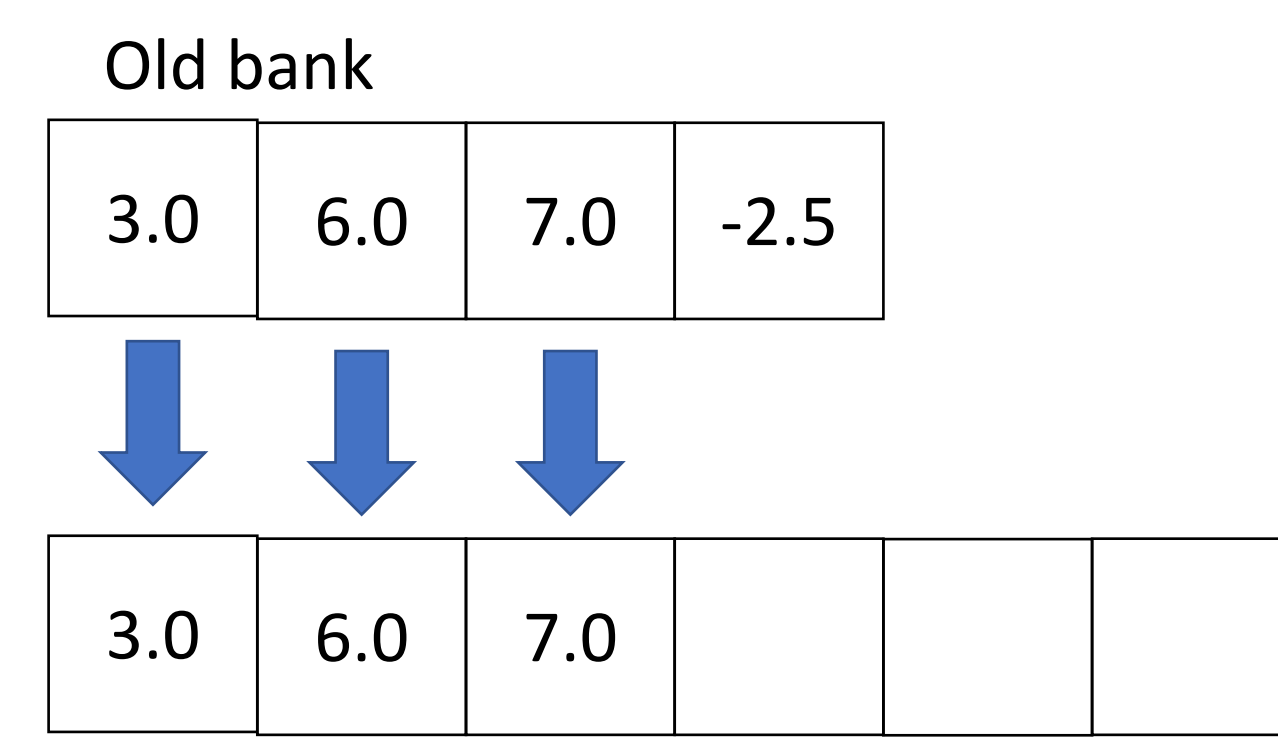

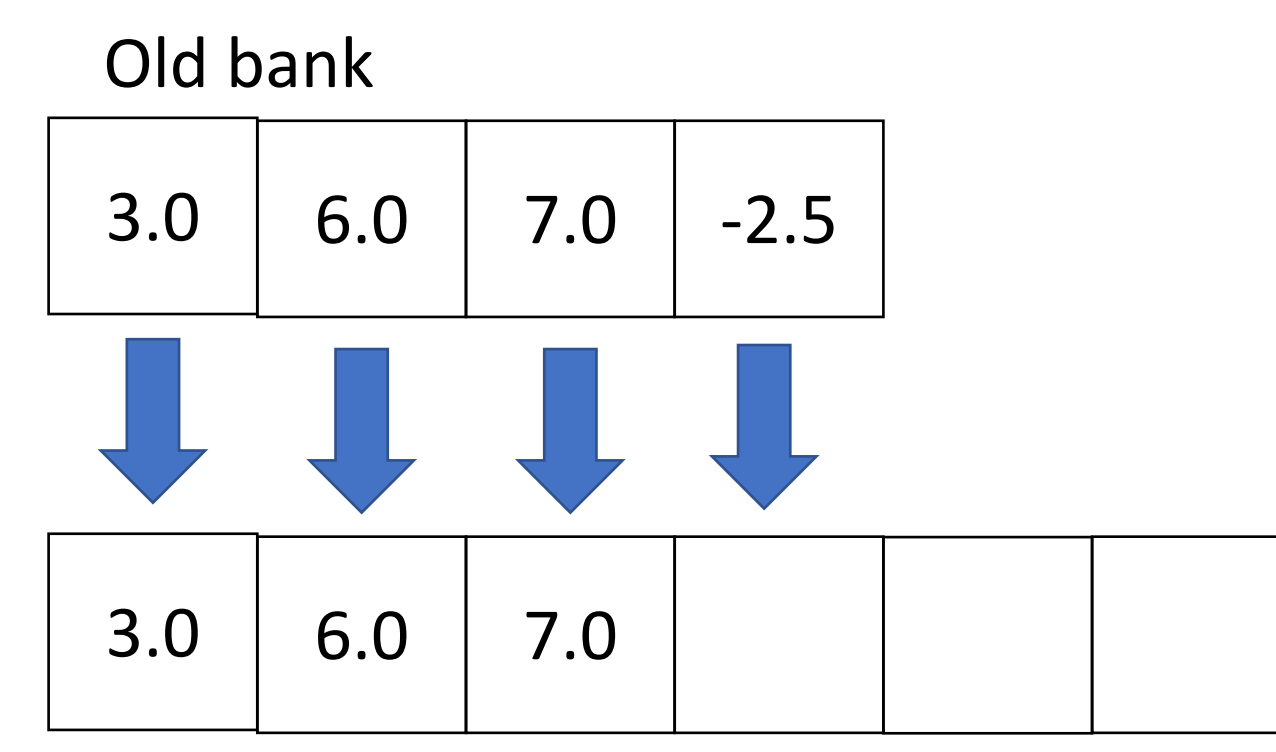

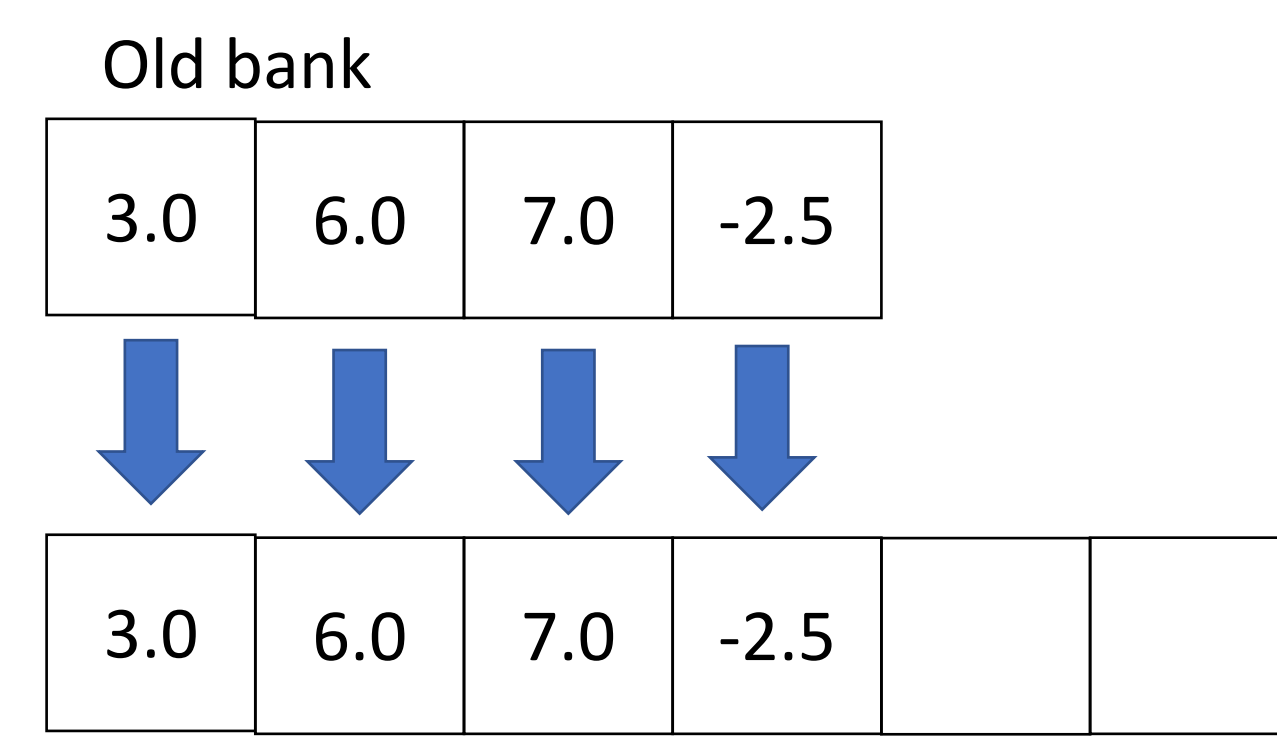

### Algorithm

When we run out of space in an array

- Create a new array (that's a bit bigger)
- Copy over all elements from the older array to the new array

### How big should the new array be?

Previous size plus 1

- Pro: not making too much space
- Con: might have to create new arrays a lot of times

As big as possible

- Pro: rarely have to create a new array
- Con: wasted space

Typical solution – previous size x 2